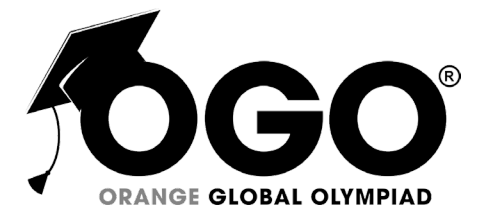

**School Level Examination SLE 2022**

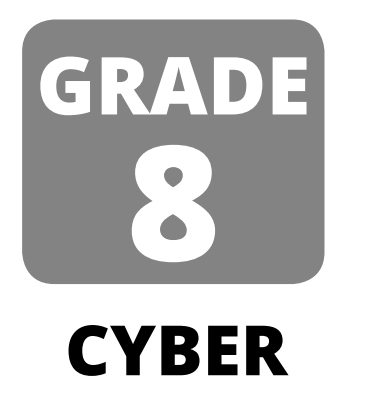

**Subject Code:**  $\begin{array}{|c|c|c|c|} \hline 5 & 0 & 1 \\\hline \end{array}$ 

## **Total Questions:** 40 **Time:** 1 hour

### **DO NOT OPEN THIS BOOKLET UNTIL INSTRUCTED TO DO SO**

- $\triangleright$  All questions are compulsory.
- Ø Read the instructions on the **ANSWER SHEET** and fill in your **NAME**, **CLASS** and **OTHER INFORMATION**.
- Ø To mark your choice of answer by darkening the circles in the **ANSWER SHEET**, use a **Blue/Black Ball Pen** only.
- Ø You **MUST** record your answers on the **ANSWER SHEET** only.
- Ø There are **40 MULTIPLE CHOICE QUESTIONS**. Use the information provided to choose the **BEST** answer among the four possible options. On your **ANSWER SHEET** fill in the circle that matches your answer.
- Marks are **NOT** deducted for incorrect answers.
- Return the **ANSWER SHEET** to the invigilator at the end of the examination.
- Ø You are **NOT** allowed to use a calculator. You may use a ruler and spare paper for rough work.

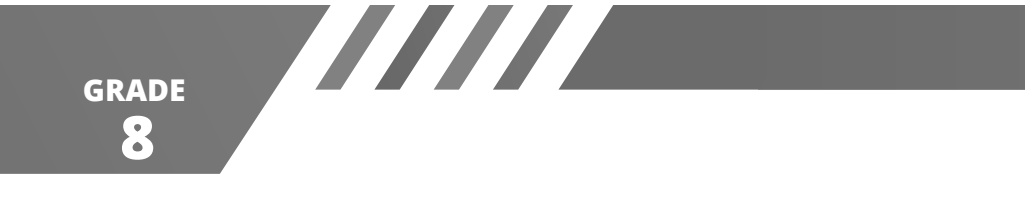

#### **Section A (Logical Reasoning)**

**(This section contains 8 multiple choice questions. Each question has four choices (A), (B), (C) and (D), out of which only ONE is correct.)**

1. Find the convex polygon from the following figures.

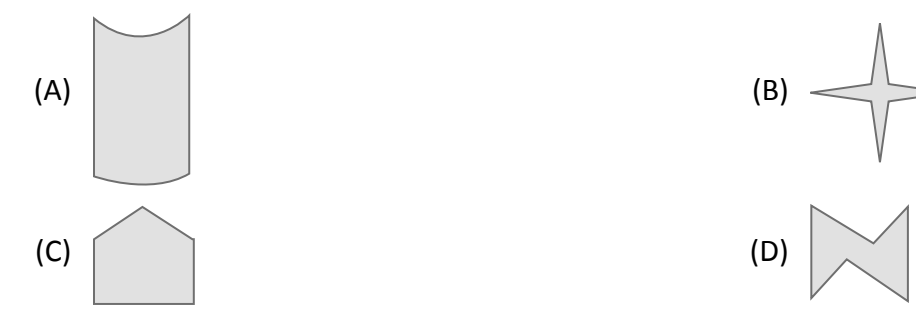

2. In the following groups, find the two words, one from each group, that together make a new, meaningful word. The word from the first group always come first.

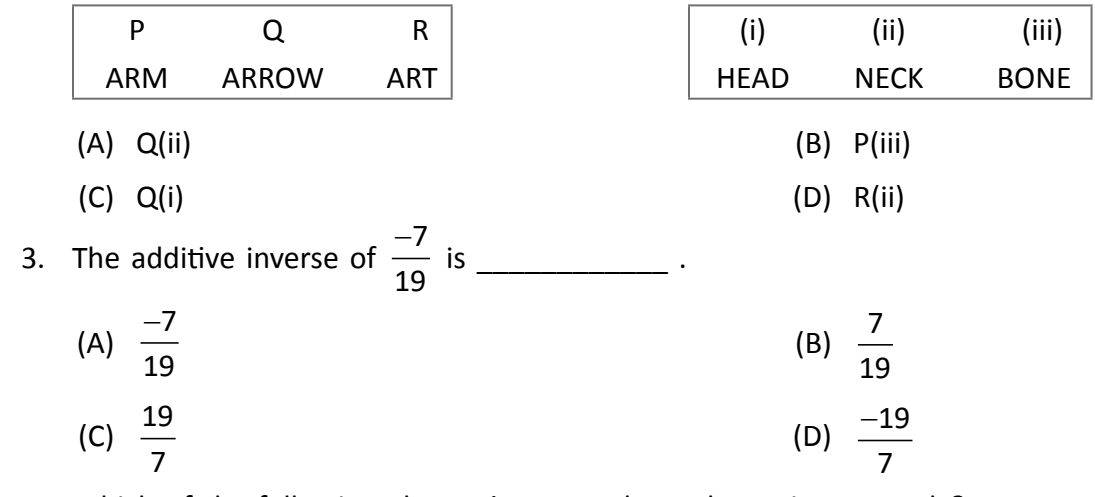

4. Which of the following alternatives completes the series correctly?

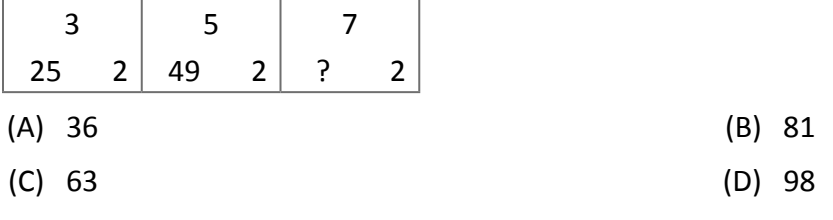

- 5. Out of the given words, which word will appear fourth in the dictionary?
	- (A) Solitude (B) Solitaire
	- (C) Solitary (D) Soliloquy
- 6. Choose the odd one out.
	- (A) Phycology : Algae (B) Ornithology : Birds
	- (C) Mycology : Fungi (D) Biology : Botany

**CYBER**

**1**

- 
- 
- 7. Reema and Neha start from a fixed point. Reema moves 4 km to the South, then turns left and moves 3 km. Neha moves 3 km towards West, then turns right and moves 4 km further. How far apart are they now?
- (A) 7 km (B) 13 km (C) 10 km (D) 14 km 8. If A = 6, O = 18, R = 27 and Q = 3, then  $\frac{R \times A}{A}$ Q  $\frac{X \cdot A}{I}$  = ?  $(A)$   $O \times Q$  (B) R  $(C)$   $\frac{R}{I}$ (D) A × Q

# Q

#### **Section B (Subject Specific)**

**(This section contains 25 multiple choice questions. Each question has four choices (A), (B), (C) and (D), out of which only ONE is correct.)**

- 9. Which of the following alternatives best defines the term 'computer hacking'?
	- (A) It refers to people who work on computer software.
	- (B) It refers to the practice of developing and altering software to accomplish the job the customer wants.
	- (C) It refers to the practice of modifying or altering computer software and hardware to accomplish a goal that is considered to be outside the creator's original objective.
	- (D) It refers to the changing of computer hardware as per the creator's original objective.
- 10. Given below are the various values of TARGET attribute in HTML. Match them with their descriptions.

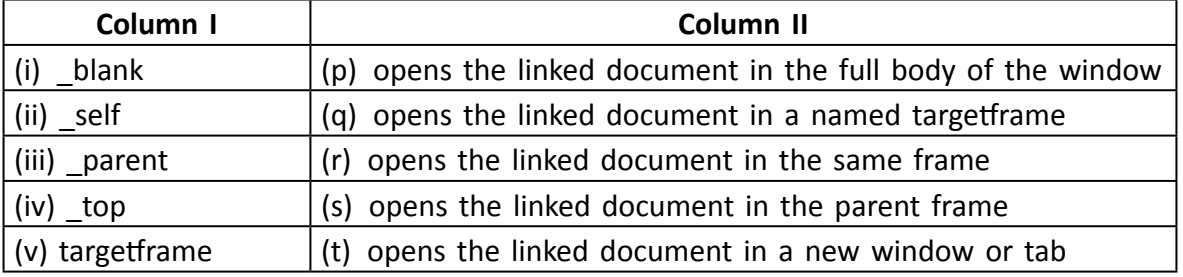

- (A) (i)  $\rightarrow$  (p), (ii)  $\rightarrow$  (q), (iii)  $\rightarrow$  (r), (iv)  $\rightarrow$  (s), (v)  $\rightarrow$  (t)
- (B) (i)  $\rightarrow$  (t), (ii)  $\rightarrow$  (s), (iii)  $\rightarrow$  (r), (iv)  $\rightarrow$  (q), (v)  $\rightarrow$  (p)
- (C) (i)  $\rightarrow$  (t), (ii)  $\rightarrow$  (r), (iii)  $\rightarrow$  (s), (iv)  $\rightarrow$  (p), (v)  $\rightarrow$  (q)
- (D) (i)  $\rightarrow$  (r), (ii)  $\rightarrow$  (t), (iii)  $\rightarrow$  (p), (iv)  $\rightarrow$  (q), (v)  $\rightarrow$  (s)
- 11. What does the acronym FDDI stand for?
	-
	-
	- (A) Fiber Distributed Data Interface (B) Fiber Data Distributed Interface
	- (C) Fiber Dual Distributed Interface (D) Fiber Distributed Digital Interface

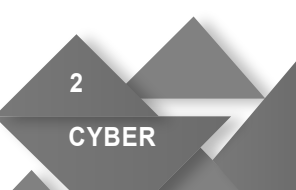

**8 GRADE**

**8 GRADE**

12. What type of network is illustrated in the following image?

**TITTE** 

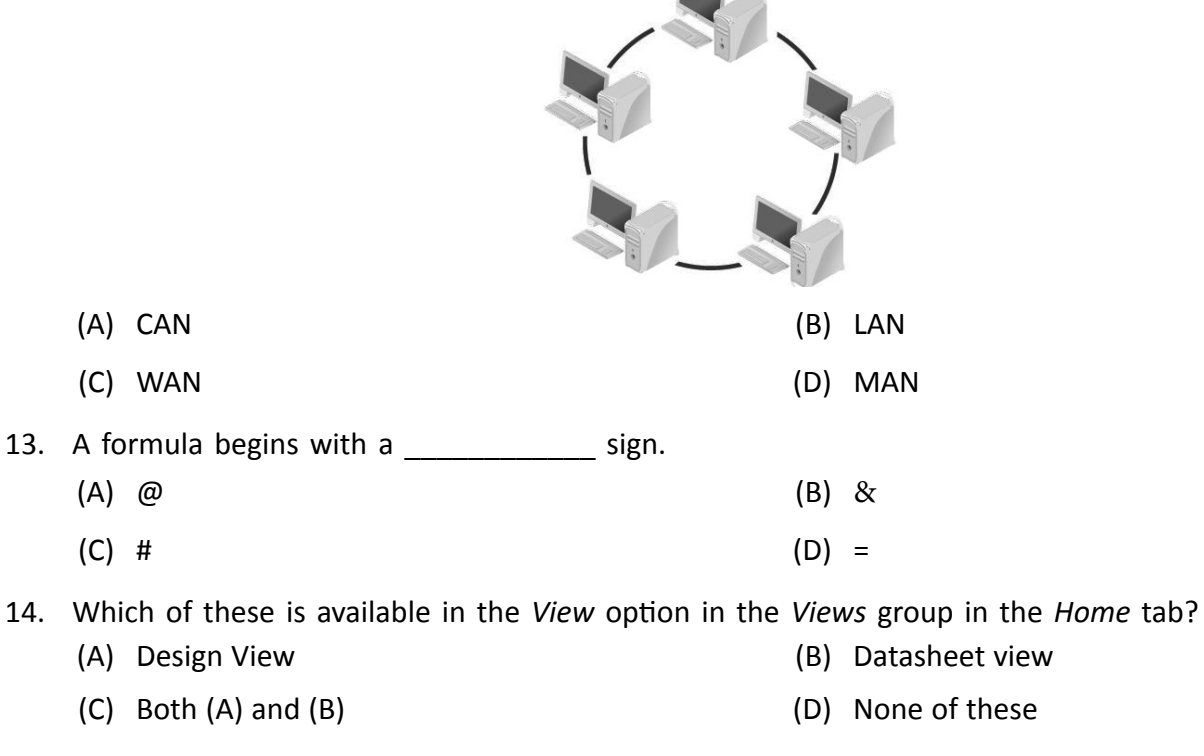

 15. Name the alternative which is NOT present in the *Slides* group.

- (A) *New Slide* (B) *Layout*
- (C) *Refresh* (D) *Section*
- 16. Which of the given statements about cybercrimes is INCORRECT?
	- (A) Cyber criminals take advantage of the anonymity, secrecy, and interconnectedness provided by the Internet, and therefore attack the very foundations of our modern information society.
	- (B) Cybercrime can involve cyber bullying, cyber stalking, cyber terrorism, denial of service attacks, hacktivism, and identity theft.
	- (C) Law enforcement officials have been able to keep pace with cyber criminals, who cost the global economy thousands annually.
	- (D) The police are attempting to use the same tools as cyber criminals use to perpetrate crimes, in an effort to prevent those crimes and bring the guilty parties to justice.
- 17. Each specific piece of information in a table is called a/an
	- (A) number (B) alphabet
	- (C) record (D) field
- 18. Which tag is used to add a scrolling piece of text displayed either horizontally or vertically in a webpage?
	- (A) Font (B) Marquee
	- (C) Legend (D) Acronym

**CYBER**

**3**

**NW** 

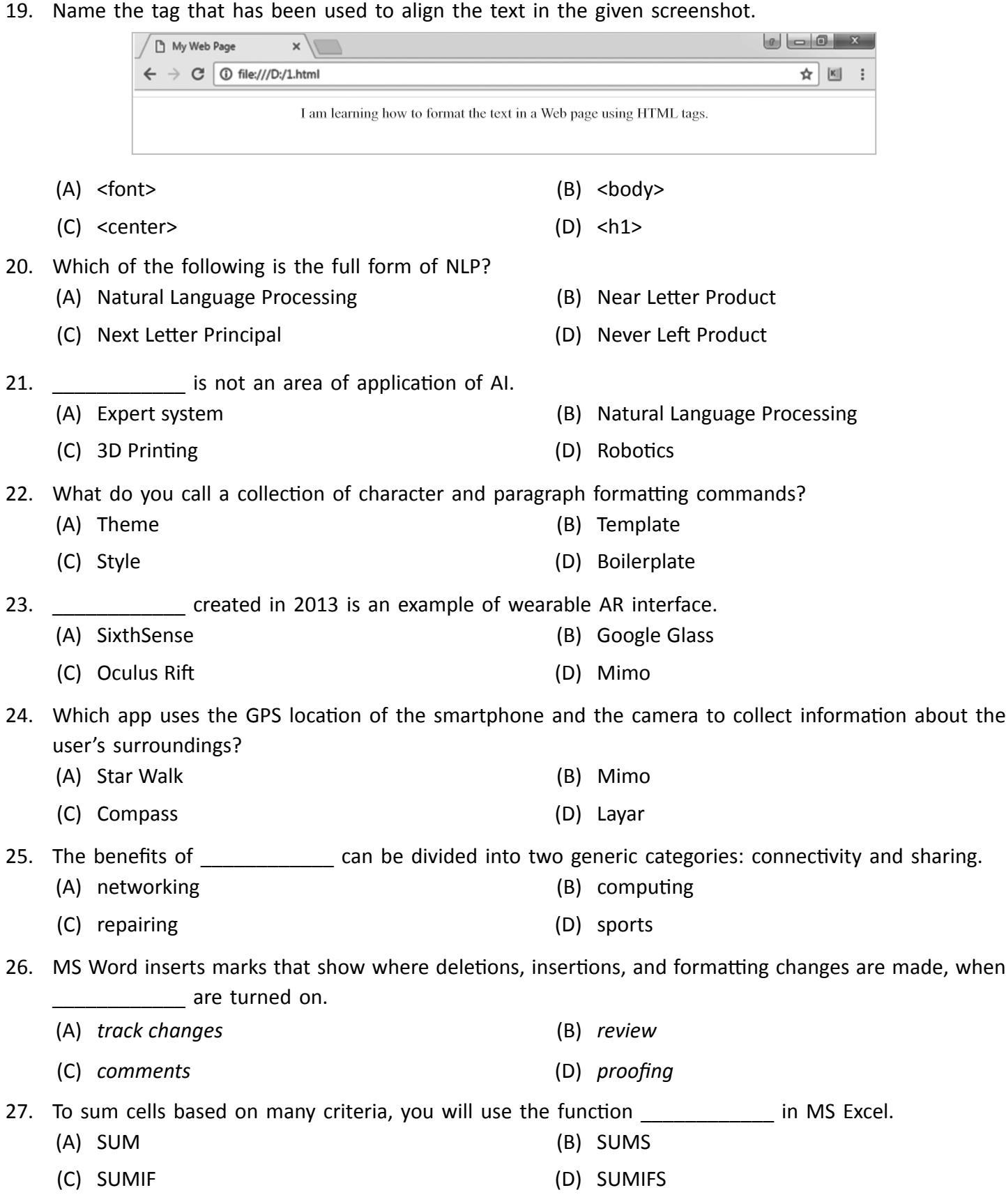

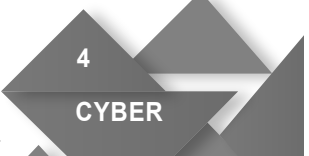

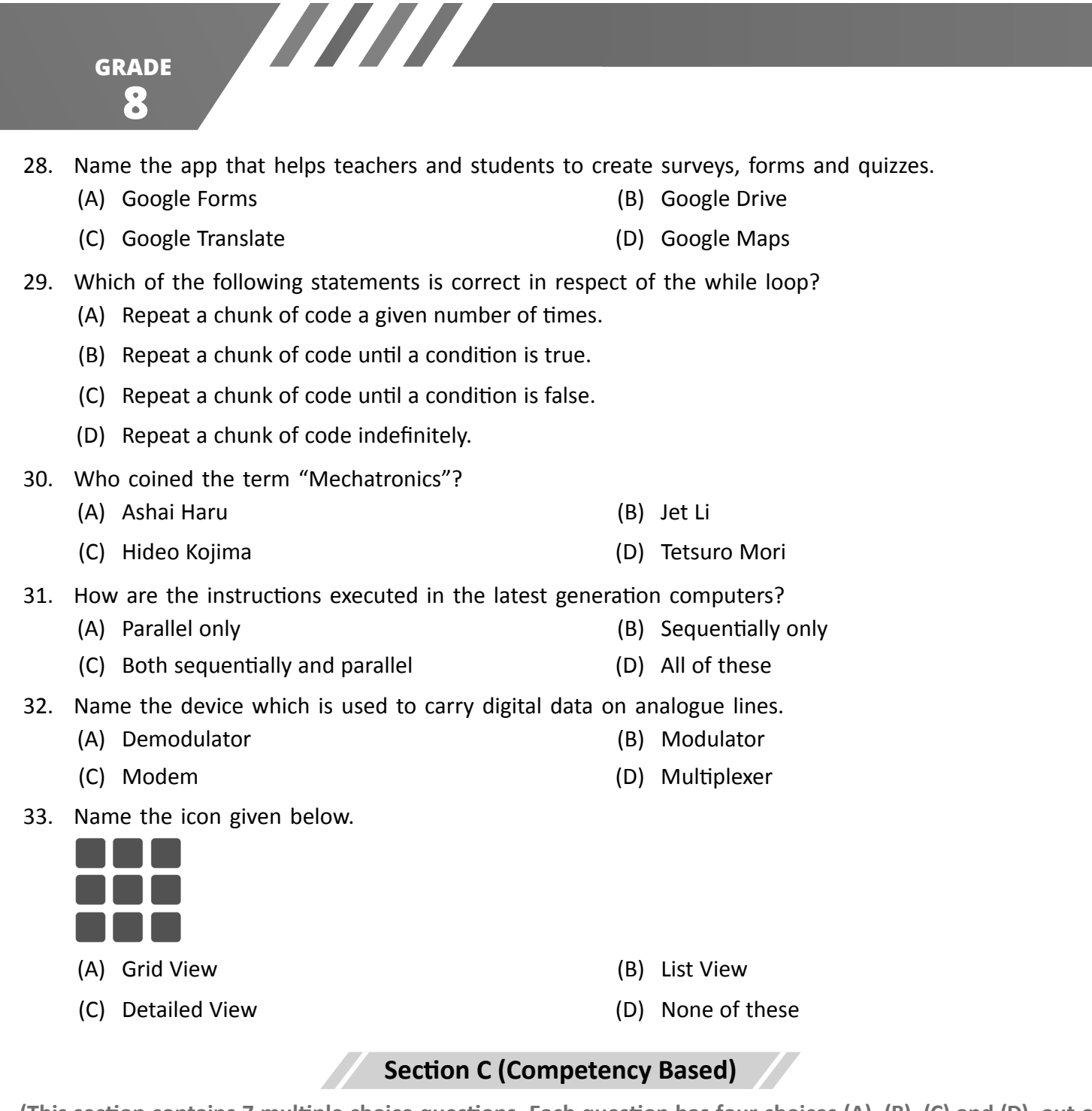

**(This section contains 7 multiple choice questions. Each question has four choices (A), (B), (C) and (D), out of which TWO are correct.)**

34. Just by looking at the following symbols, identify the anti-virus software.

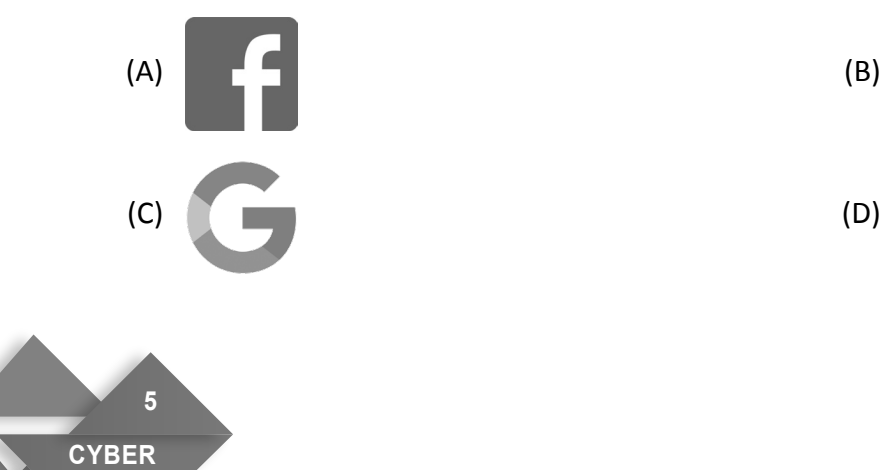

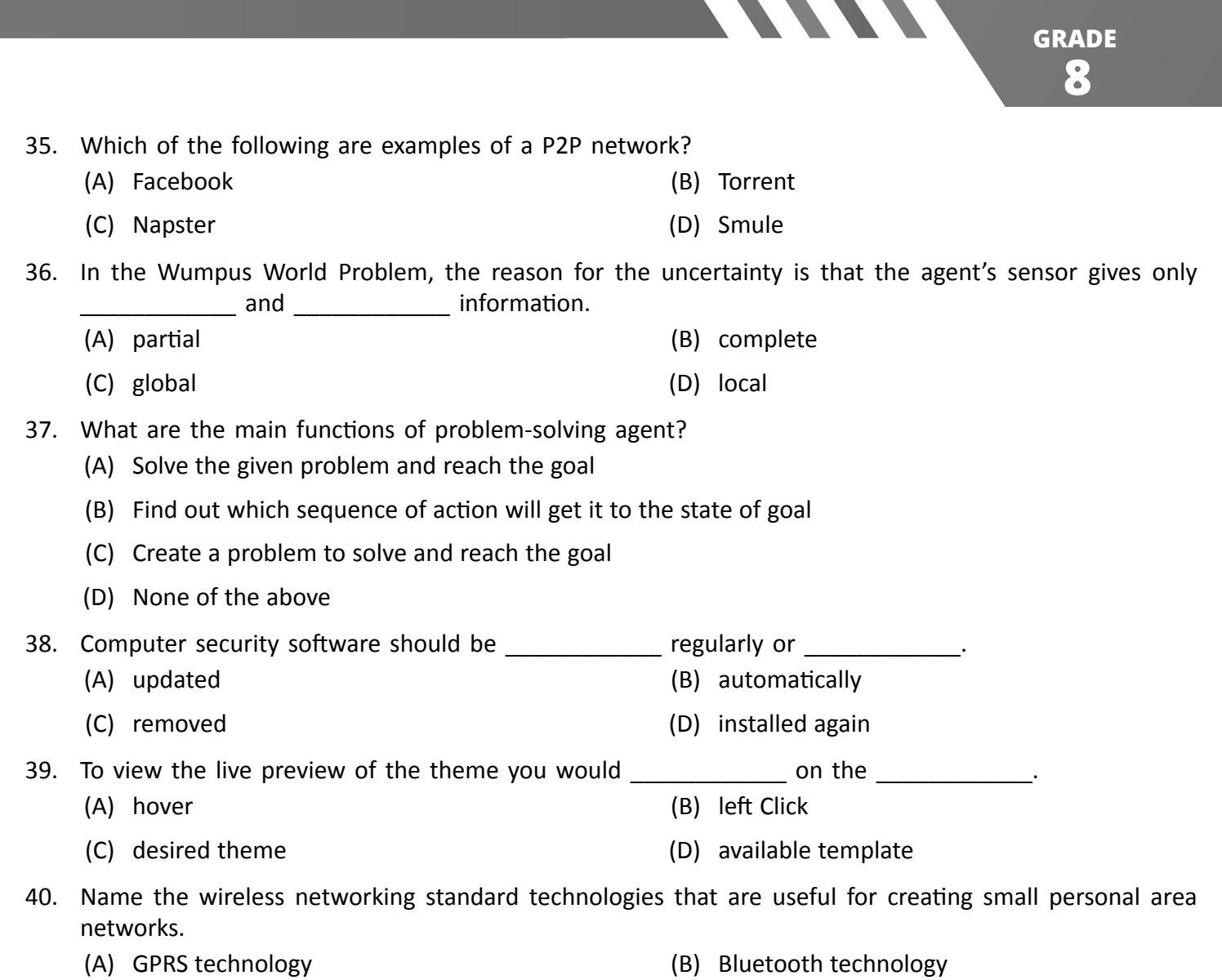

- (C) NFC technology (D) Infrared technology
- 

**CYBER**

**6**

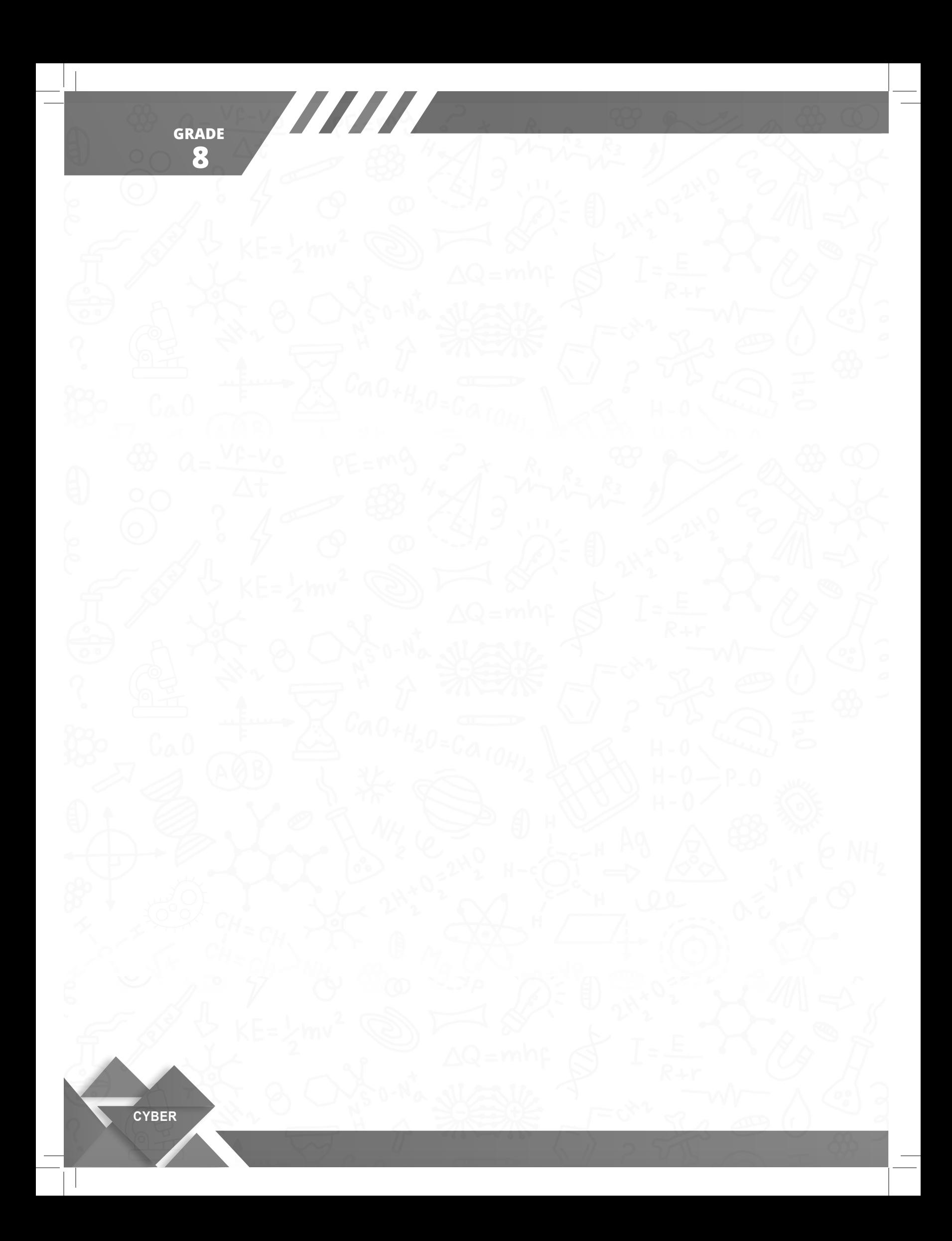